## IN THE UNITED STATES BANKRUPTCY COURT FOR THE MIDDLE DISTRICT OF ALABAMA

**FILED** MAY 2 4 2004

U.S. BANKRUPTCY COURT MONTGOMERY, ALABAMA

## **ORDER APPROVING BOND**

The blanket bond of trustees in cases under Chapter 13 of the United States Code, dated May 3, 2003, issued by Liberty Mutual Insurance Company, as surety, on behalf of various trustees, as principals, is hereby effective the  $3<sup>rd</sup>$  day of May, 2004.

Mr. Curtis C. Reding is hereby approved as a principal under the blanket bond in the aggregate limit of \$7,500,000.00.

DONE, this the  $2\frac{1}{2}$  day of May, 2004.

William R. Sawyer U.S. Bankruptcy Judge

Dwitht H. Williams, Ir. U. S. Bankruptcy Judge

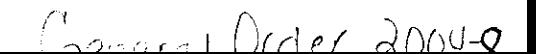